## **OnActivate**

## Udalos OnActivate

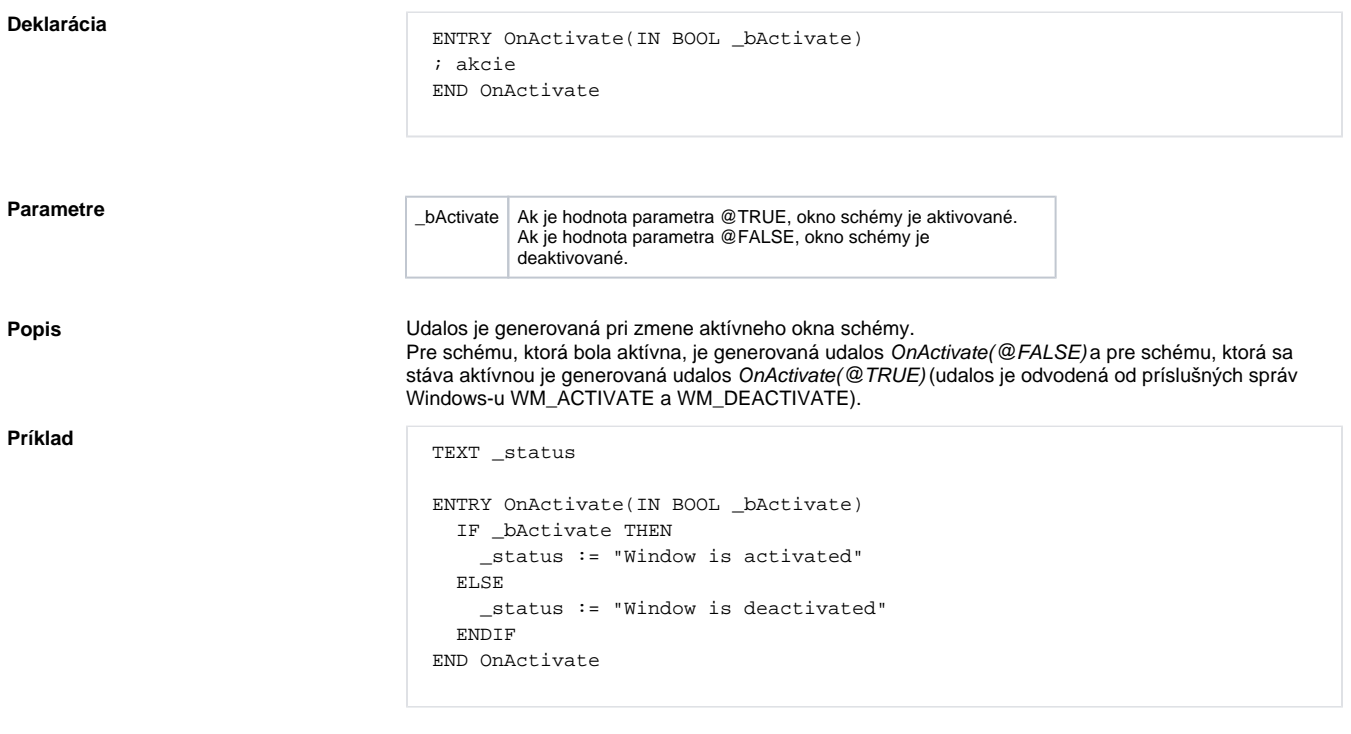

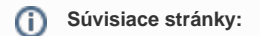

[Udalosti](https://doc.ipesoft.com/display/D2DOCV12SK/Udalosti) [Obsluha udalosti](https://doc.ipesoft.com/pages/viewpage.action?pageId=17269584)